Operating Systems & System Architecture

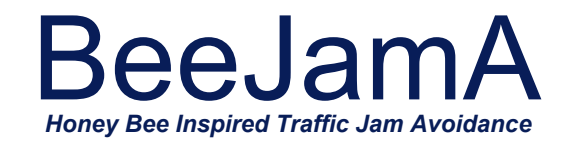

### Highly Dynamic and Adaptive Traffic Congestion Avoidance in Real-Time Inspired by Honey Bee Behavior

H. F. Wedde, S. Lehnhoff, B. van Bonn, Z. Bay, S. Becker, S. Böttcher, C. Brunner, A. Büscher, T. Fürst, A. M. Lazarescu, E. Rotaru, S. Senge, B. Steinbach, F. Yilmaz, T. Zimmermann

08.12.2007

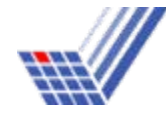

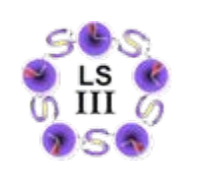

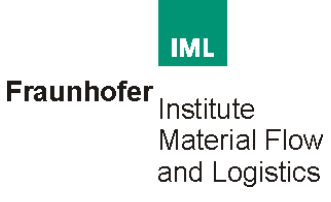

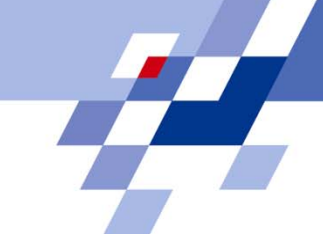

## **Content**

#### n**Introduction**

- n Distributed Traffic Model
	- è Quality Rating Function
	- è Distributed Traffic Jam Avoidance (The *BeeJamA* Algorithm)
- n Simulation Studies
	- è Experimental Results
- n Conclusion
- n Future Work

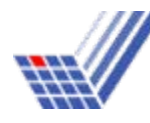

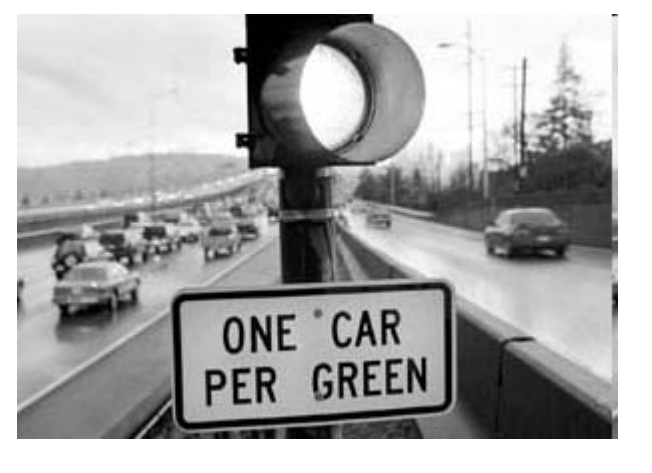

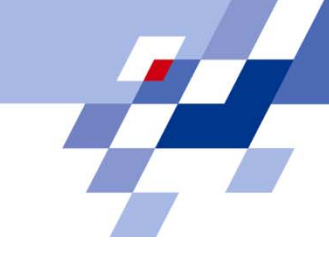

## Introduction

- n Traffic congestion – a highly dynamic *distributed* problem in metropolitan areas world-wide.
- n Serious and complex problems regarding the timely arrival of goods or persons.
- n Expertise in developing distributed routing algorithms from Nature (*BeeHive, BeeAdHoc*)
	- èDynamic multipath routing algorithms
	- èHigh adaptability / flexibility
	- èHigh throughput
	- èHigh fault tolerance

nDistributed *on-line* traffic control model → **BeeJamA** 

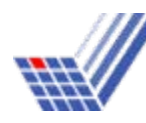

## Distributed Traffic Model

- nIndividual hop-to-hop routing
- nProbabilistic next hop determination
- n Regionally responsible *navigators*
	- èManagement of local routing tables
	- èReal-time response
- n Layered routing model
	- è *Area-Layer*: nodes correspond to intersections, edges correspond to roads
	- è *Net-Layer*: nodes correspond to areas, edges represent roads connecting adjacent areas

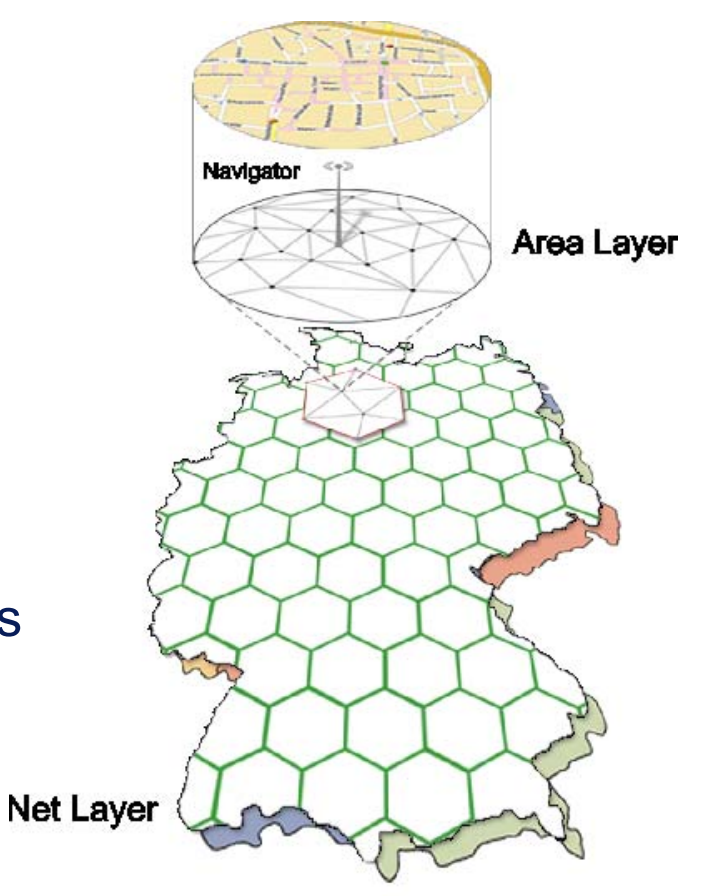

Figure 1: Routing Layers

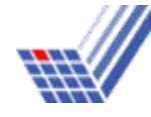

## Distributed Traffic Model (Partitioning)

#### n*Net-Layer*: partitioning into *Foraging Zones*

- (→IFZ<sub>Net</sub>-table) and *Foraging Regions* (→IFR<sub>Net</sub>-table)
	- è FZ(*N*): all nodes (areas) within a limited hop range of node (area) *N*
	- è FR: fixed partitions with a single *Representative Node* (area)

### n *Area-Layer*: partitioning into areas

- è Size must allow for sufficient routing alternatives
- èReal-time constraints must be met
- èFZ: each node's FZ consists of all nodes

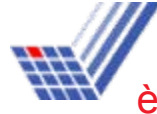

08.12.2007essential control to the control of the control of the control of the control of the control of the control of within its area ( $\rightarrow$ IFZ<sub>Area</sub>-table) *Border-nodes* connect adjacent areas

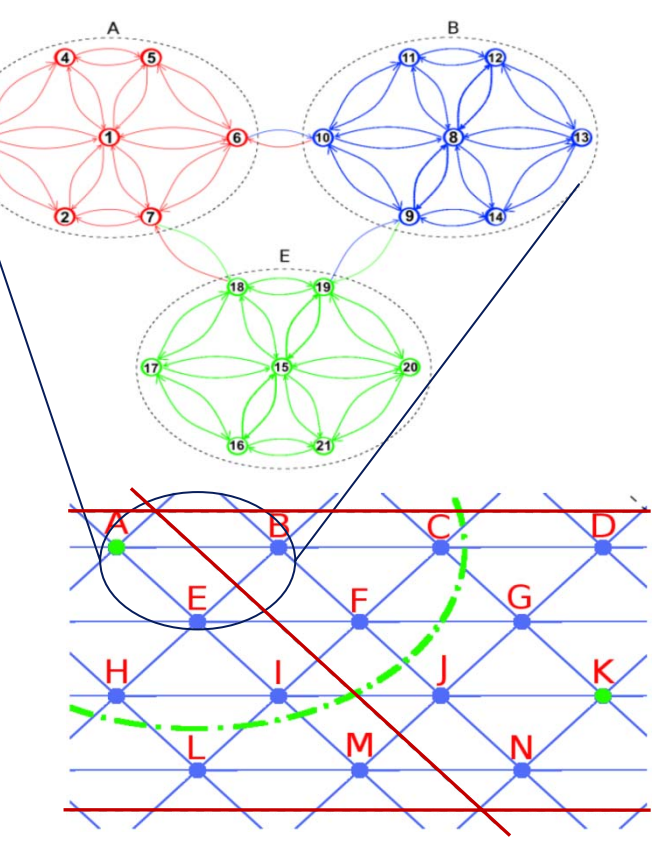

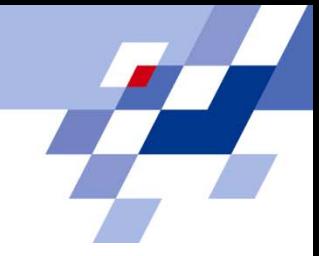

# Quality Rating Function

- nRouting tables reflect estimated travel times
- n Extensive empirical studies in traffic congestion development
- n Functional dependency between vehicle speed and density on a road section

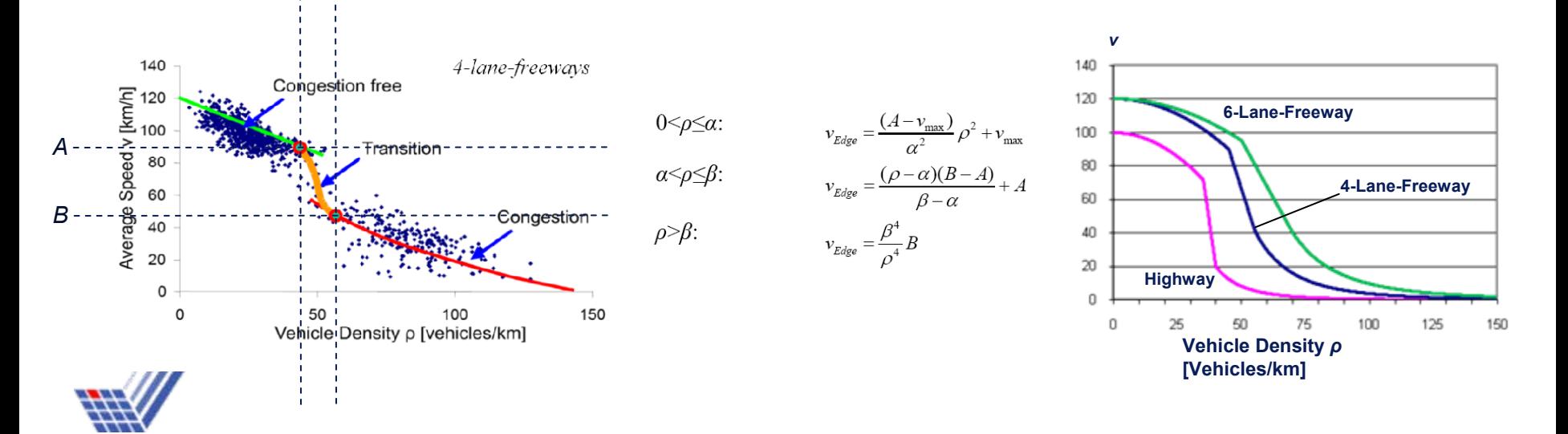

*<sup>α</sup> β*

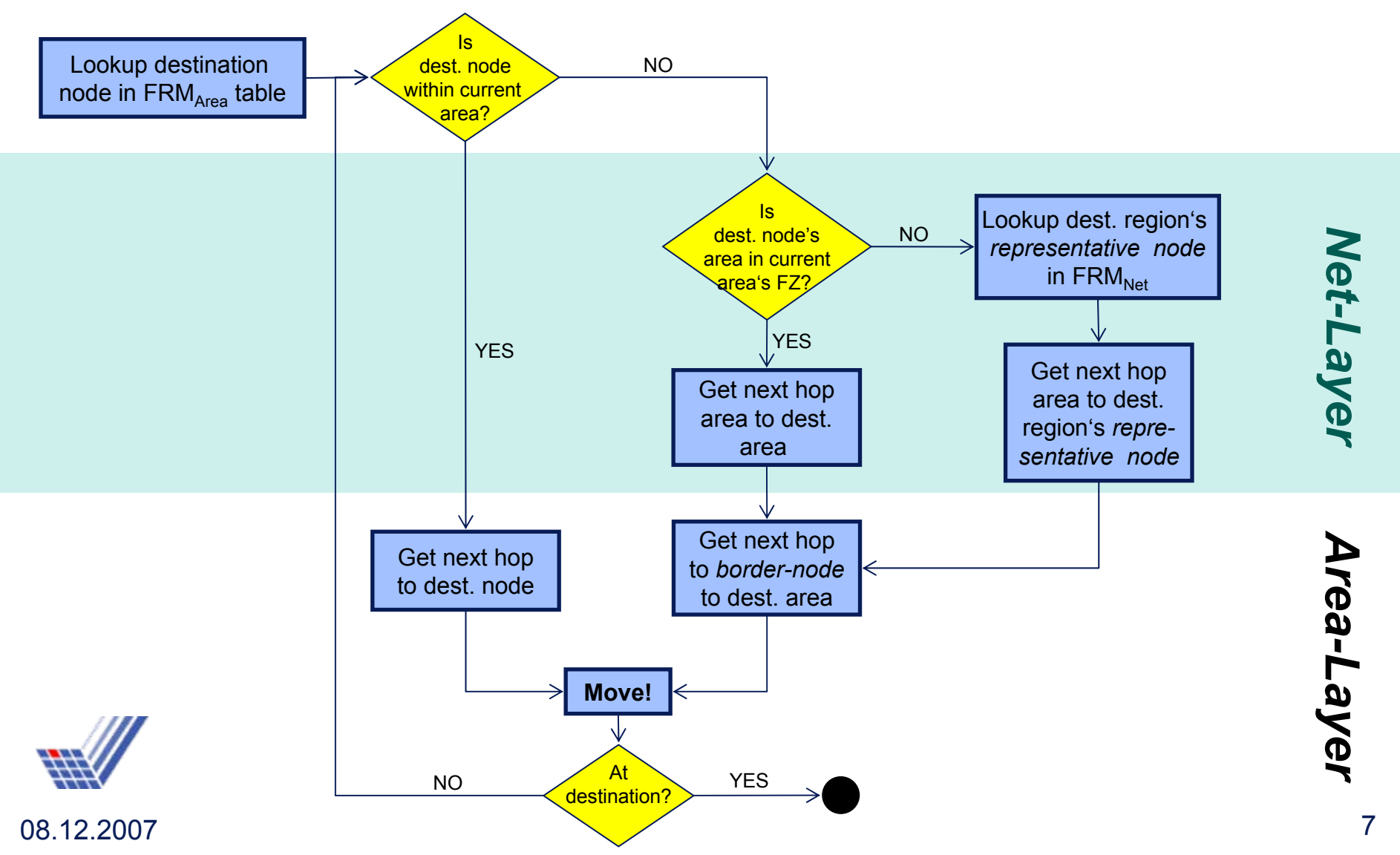

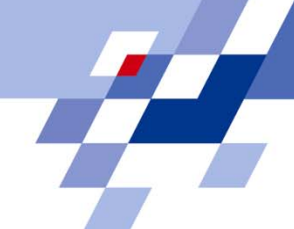

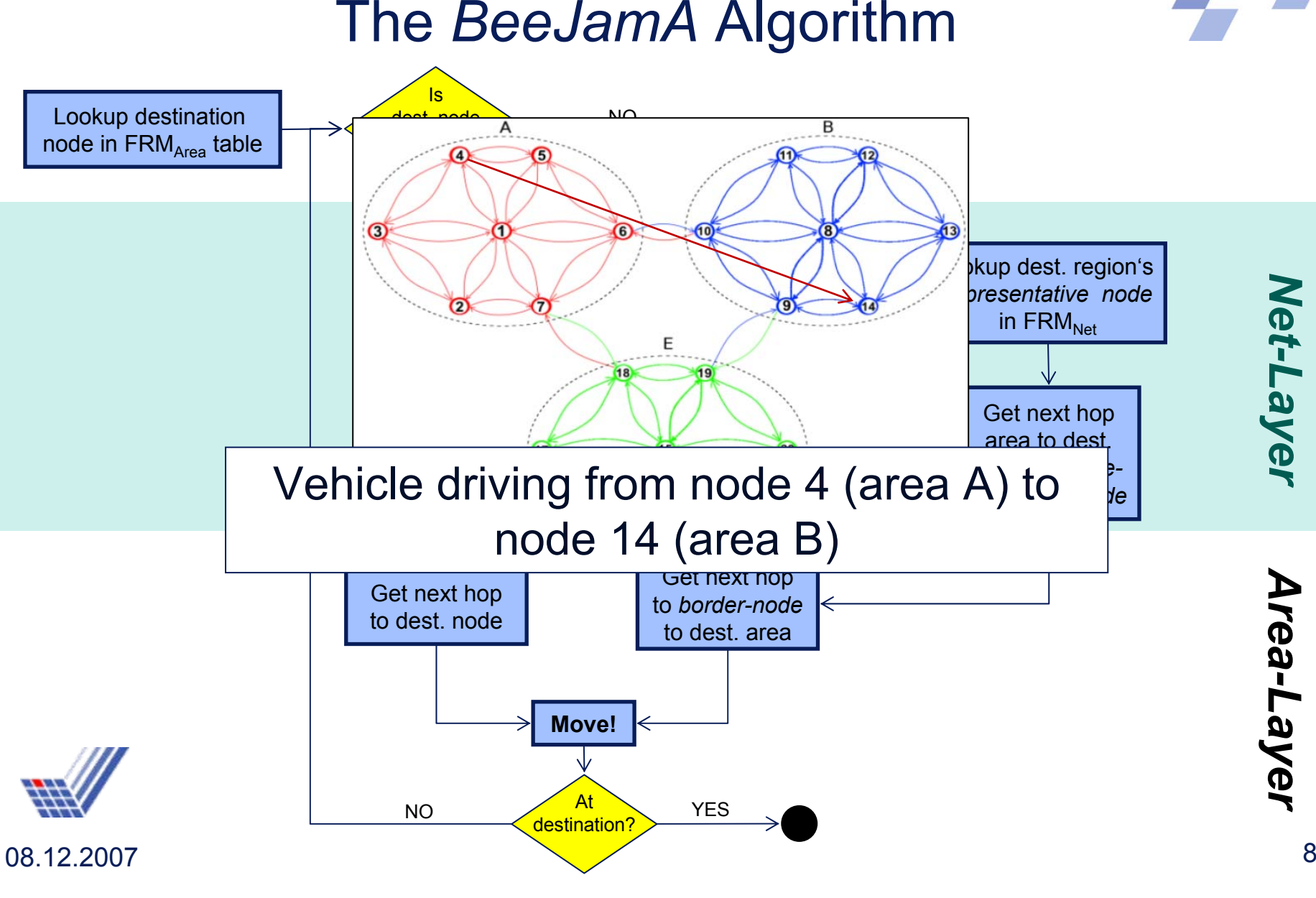

*Net-Layer*

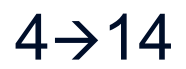

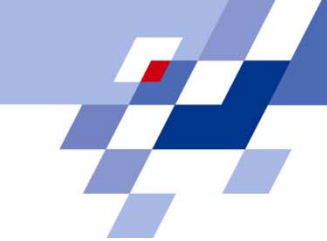

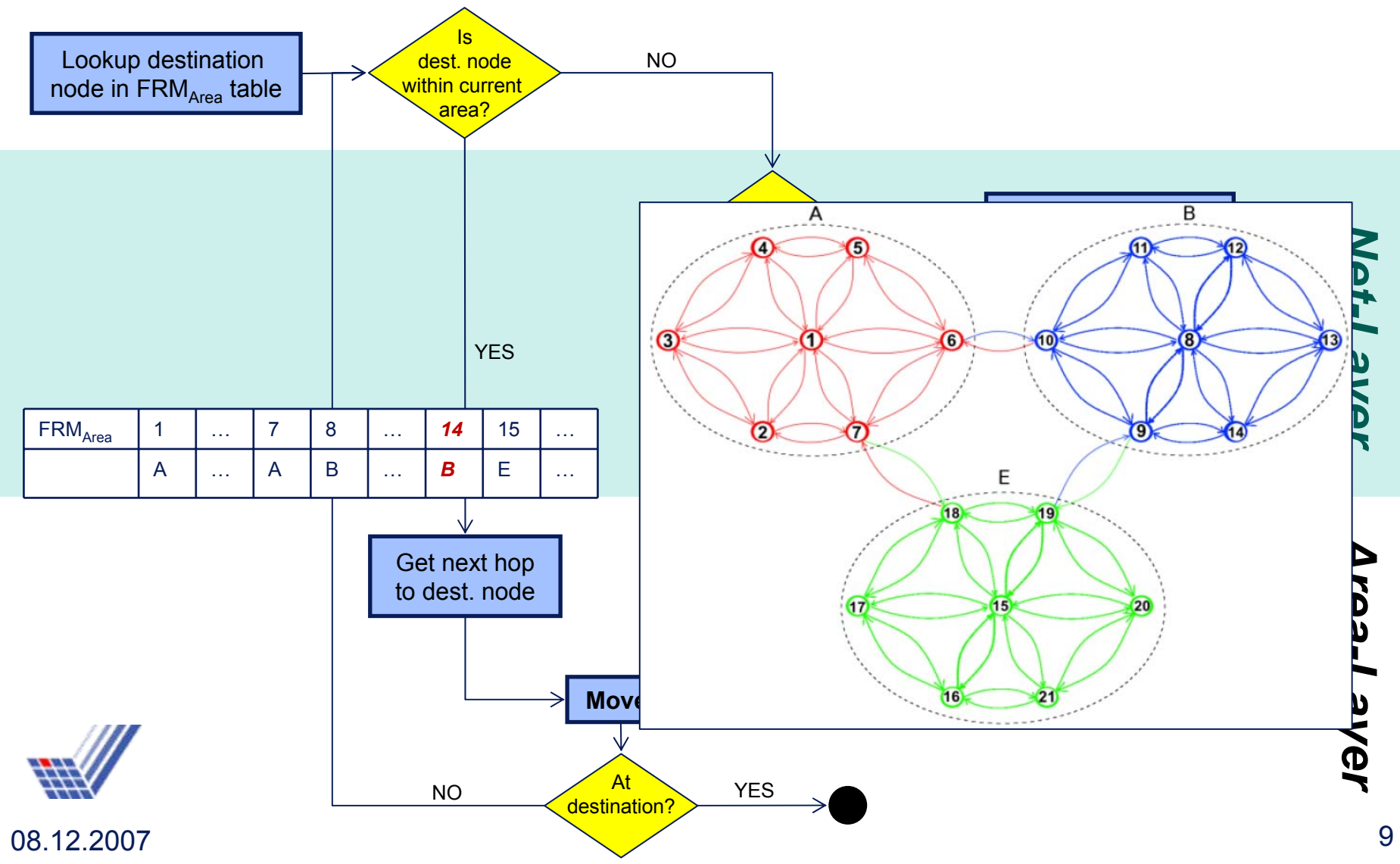

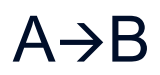

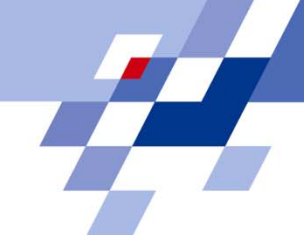

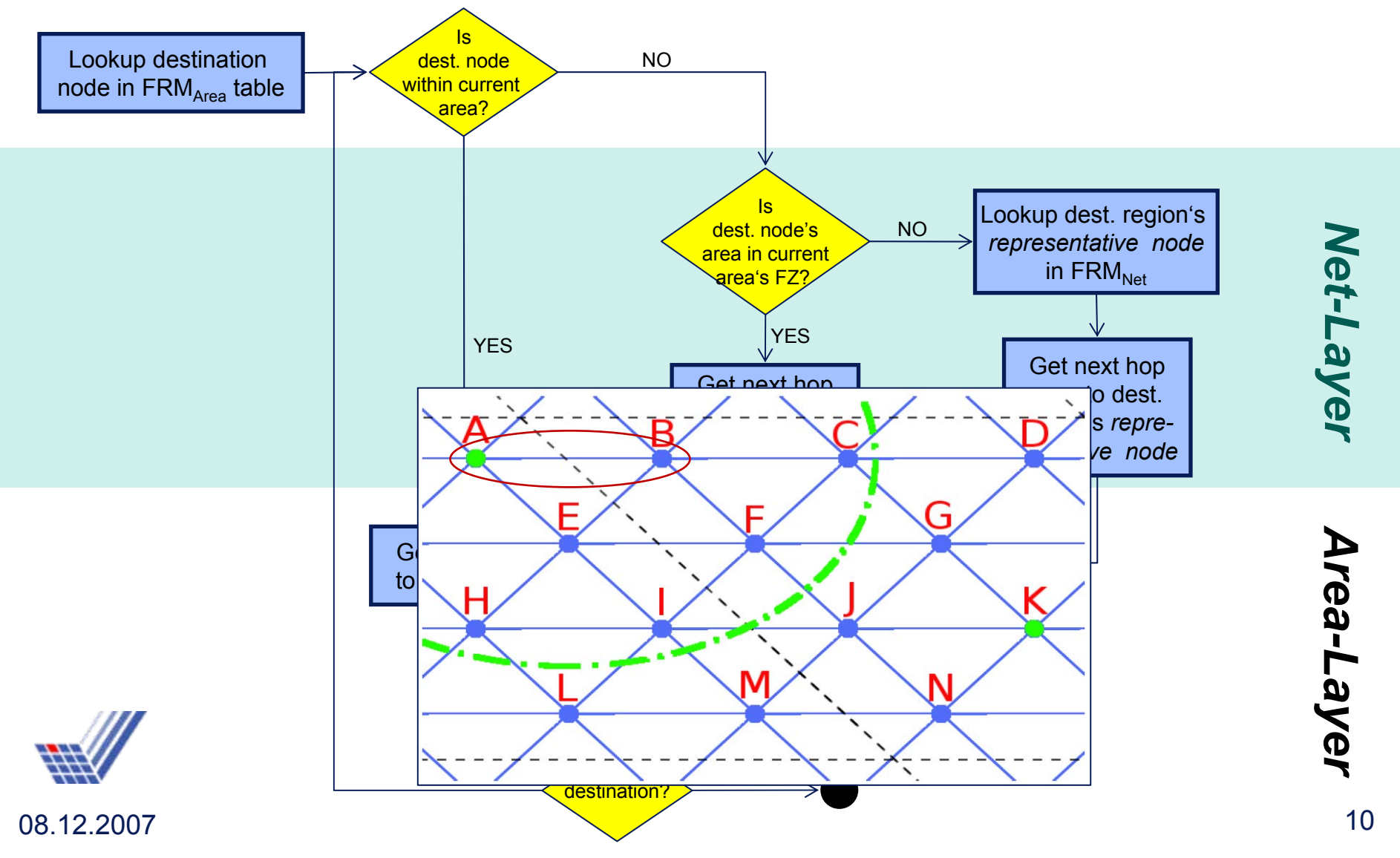

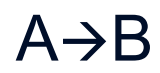

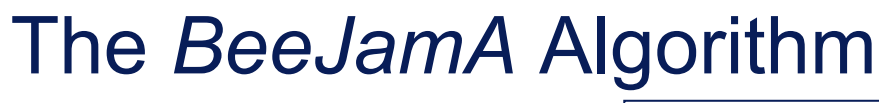

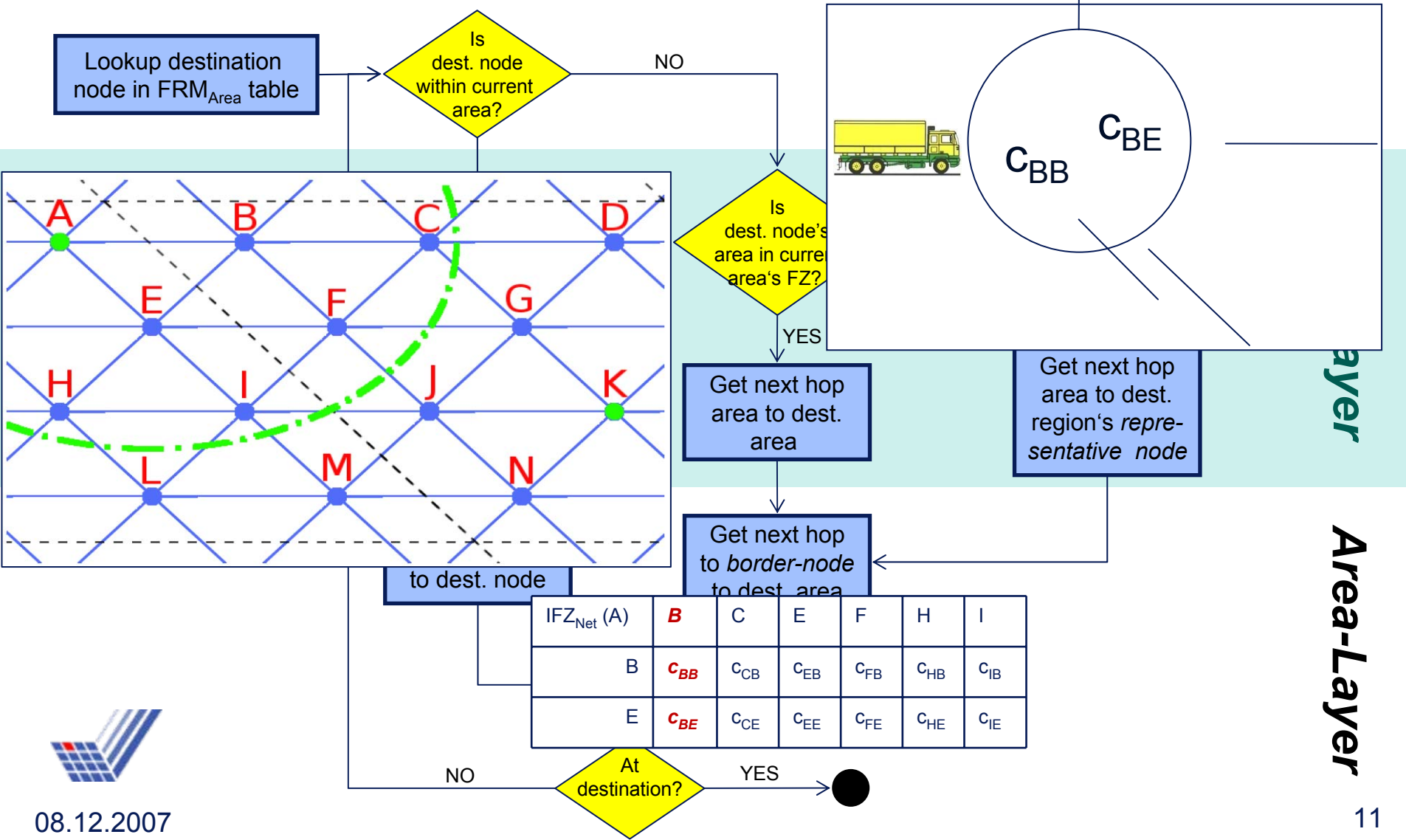

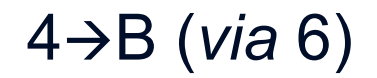

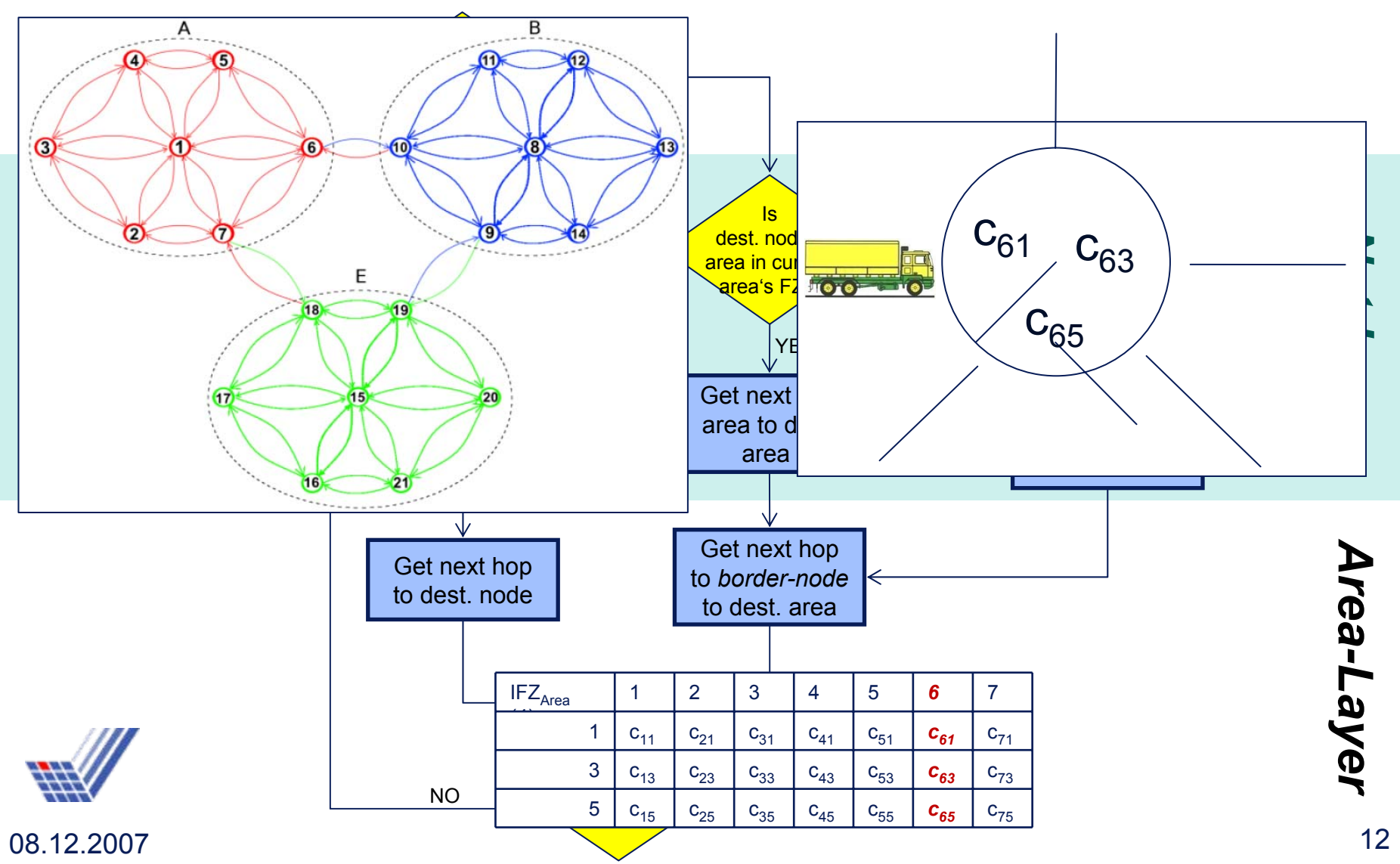

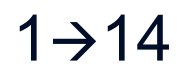

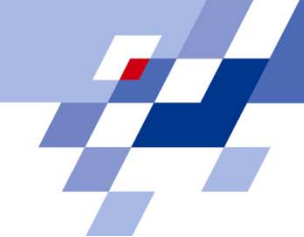

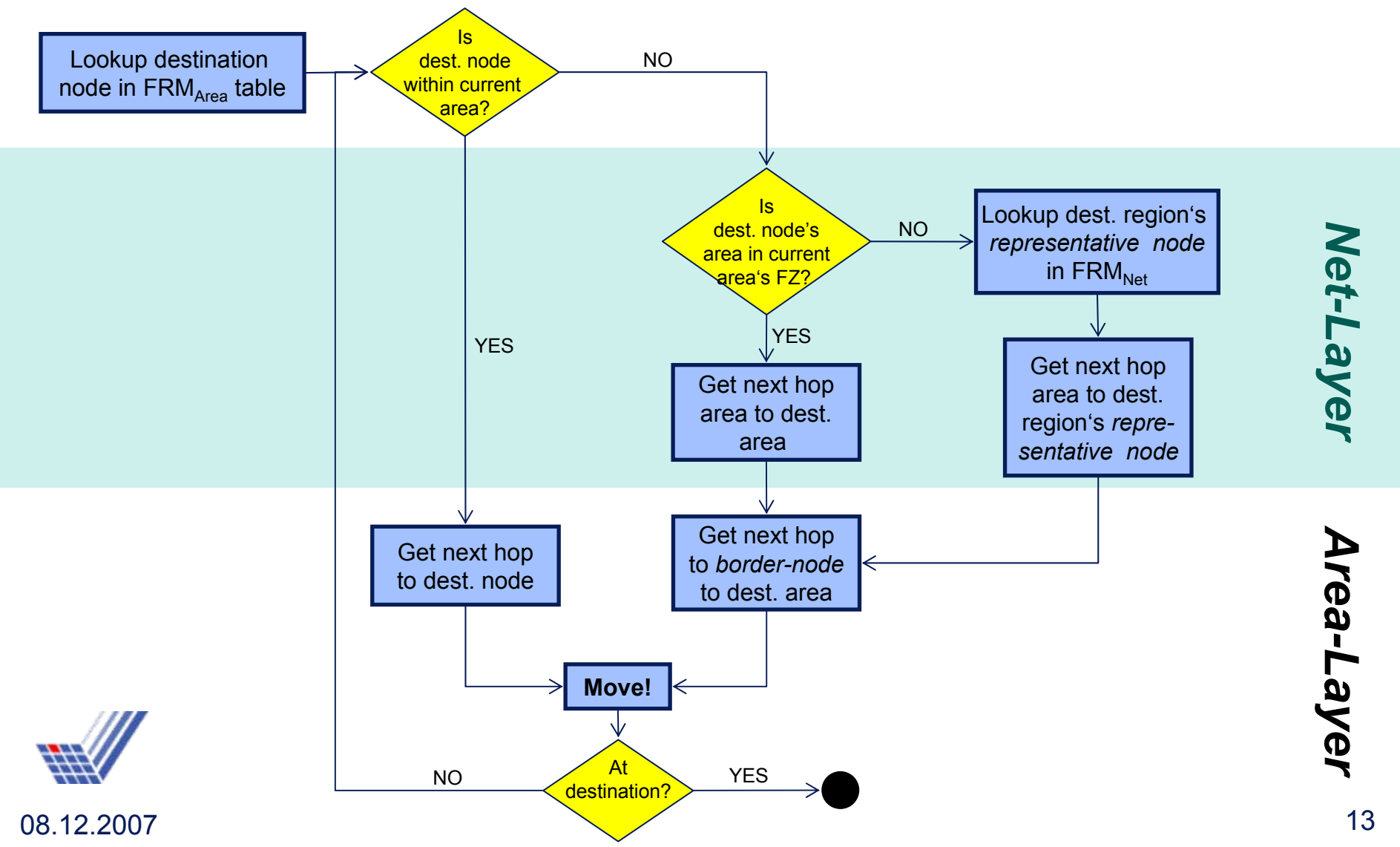

## Simulation Studies

### nTraffic Simulator

- èRealistic traffic model (Nagel/Schreckenberg)
- èCellular automaton based
- èCommercially available navigational data *(AND)*
- èSection of the German Ruhr District

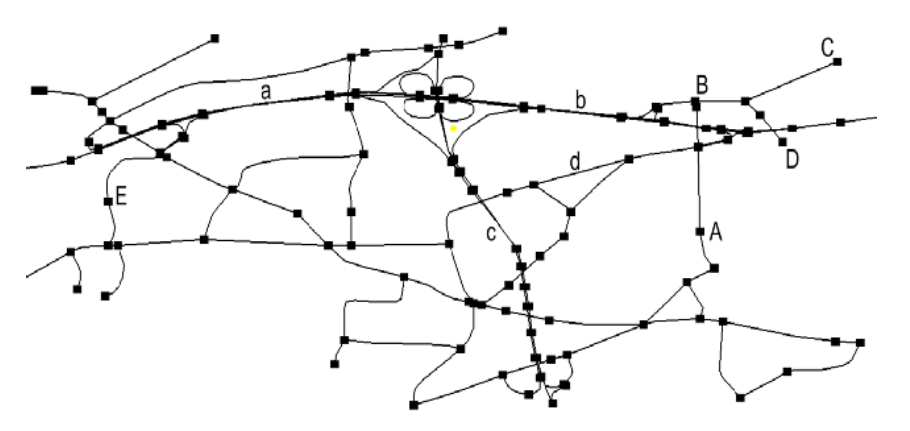

Figure 3: Realistic Section of the Ruhr Destrict

| Source Nodes                    | A, B, C, D                                                 |
|---------------------------------|------------------------------------------------------------|
| <b>Destination Node</b>         | Е                                                          |
| New Vehicles per Second         | 4 (1 per Node)                                             |
| <b>Simulation Time</b>          | 3600 seconds                                               |
| Dijkstra Update Interval        | 600 seconds                                                |
| <b>Tempo Limits</b>             | 135 km/h (Freeways), 85 km/h (Highways)                    |
| Max. Speed for Vehicles         | 135 km/h                                                   |
| <b>Vehicular Density Limits</b> |                                                            |
| Highways                        | $\alpha$ =35, $\beta$ =40 [vehicles/km], A=50, B=10 [km/h] |
| 4-Lane-Freeways                 | $\alpha$ =40, $\beta$ =55 [vehicles/km], A=70, B=30 [km/h] |
| 6-Lane-Freeways                 | $\alpha$ =45, $\beta$ =65 [vehicles/km], A=75, B=35 [km/h] |

Table 1: Experimental Setup

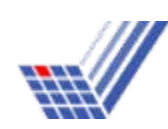

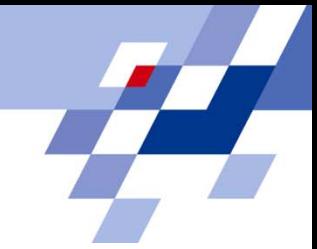

## Experimental Results

- n Traffic congestion avoidance with respect to individual travel times
	- è BeeJamA routing against Dijkstra-based fastest path routing (10min update interval)

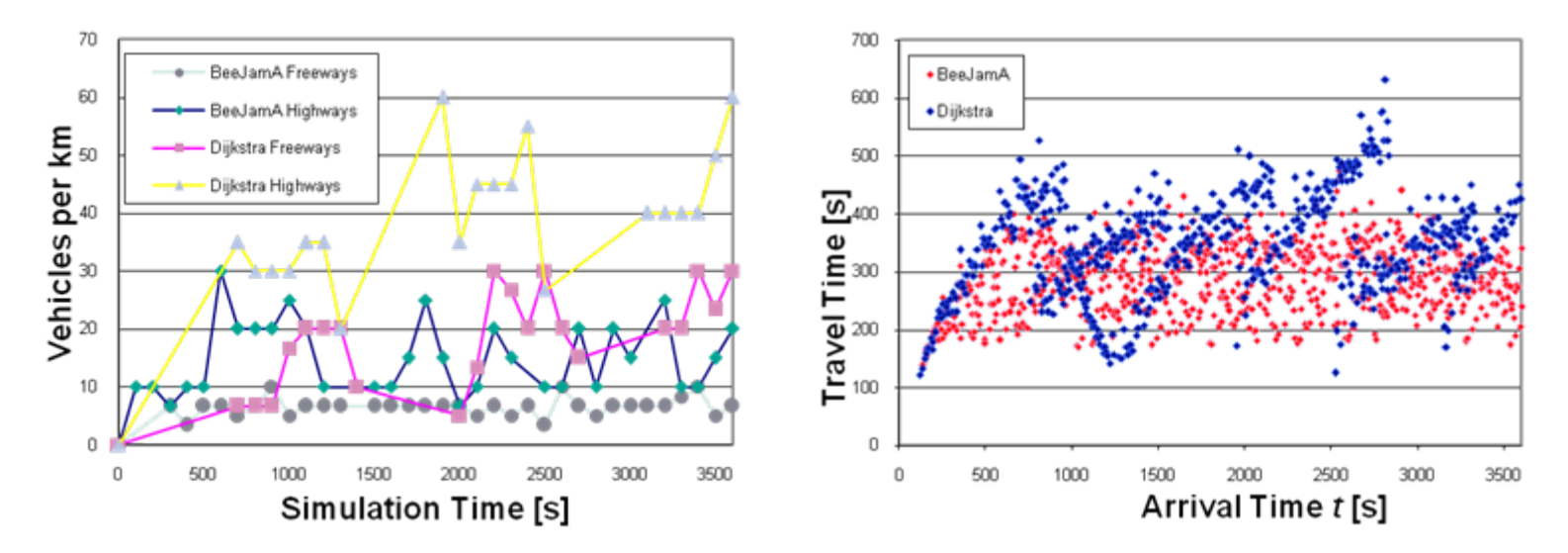

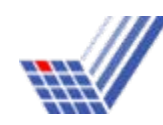

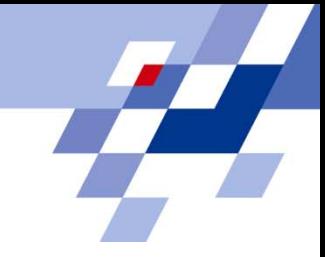

## **Conclusion**

- nWe developed our own simulator, due to the lack of software for dynamic, distributed routing algorithms in vehicular traffic networks.
- n Distributed layered traffic model based on *BeeHive/BeeAdHoc* routing.
- n Dynamic cost model: Minimal travel times to destinations, congestion avoidance as objectives.
- n Although there is no global information the navigators work very efficiently.
- n *Demonstration available after the session*

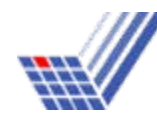

## Future Work

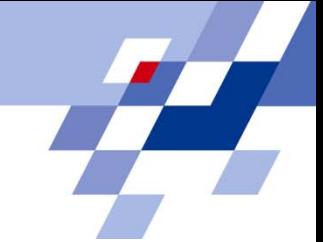

#### nDistributed on-line simulator

- èRealistic communication modeling
- èDynamic rule sets
- èOpenStreetMap integration
- èOptimal off-line clustering of navigation areas
- n Hardware implementation and evalua[tion](http://wiki.openmoko.org/wiki/Image:200px-FIC-neo1973_small_neu.jpg)
	- èOpenMoko handsets
	- èDeadline granularity 1 sec.

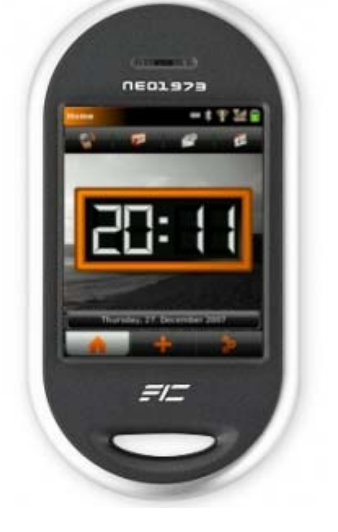

#### nOnline version of the simulator:

è*http://ls3-www.cs.uni-dortmund.de/en/projekte/bees/beejama.html*

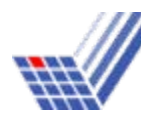

### *Thank you!*